Antragsteller: Alsdorf, den \_\_\_\_\_\_\_\_\_\_\_\_\_\_\_\_\_\_\_

Stadt Alsdorf Der Bürgermeister A 32 – Bürger- und Ordnungsamt Hubertusstraße 17

\_\_\_\_\_\_\_\_\_\_\_\_\_\_\_\_\_\_\_\_\_\_\_\_\_\_\_\_\_\_\_\_\_\_\_\_\_\_\_

\_\_\_\_\_\_\_\_\_\_\_\_\_\_\_\_\_\_\_\_\_\_\_\_\_\_\_\_\_\_\_\_\_\_\_\_\_\_\_

\_\_\_\_\_\_\_\_\_\_\_\_\_\_\_\_\_\_\_\_\_\_\_\_\_\_\_\_\_\_\_\_\_\_\_\_\_\_\_

52477 Alsdorf

## **Antrag auf Erteilung eines Bewohnerparkausweises**

Ich beantrage eine Ausnahmegenehmigung gemäß § 46 Abs. 1 Nr. 4a bzw 4 b StVO zum Parken im Bereich der Zone

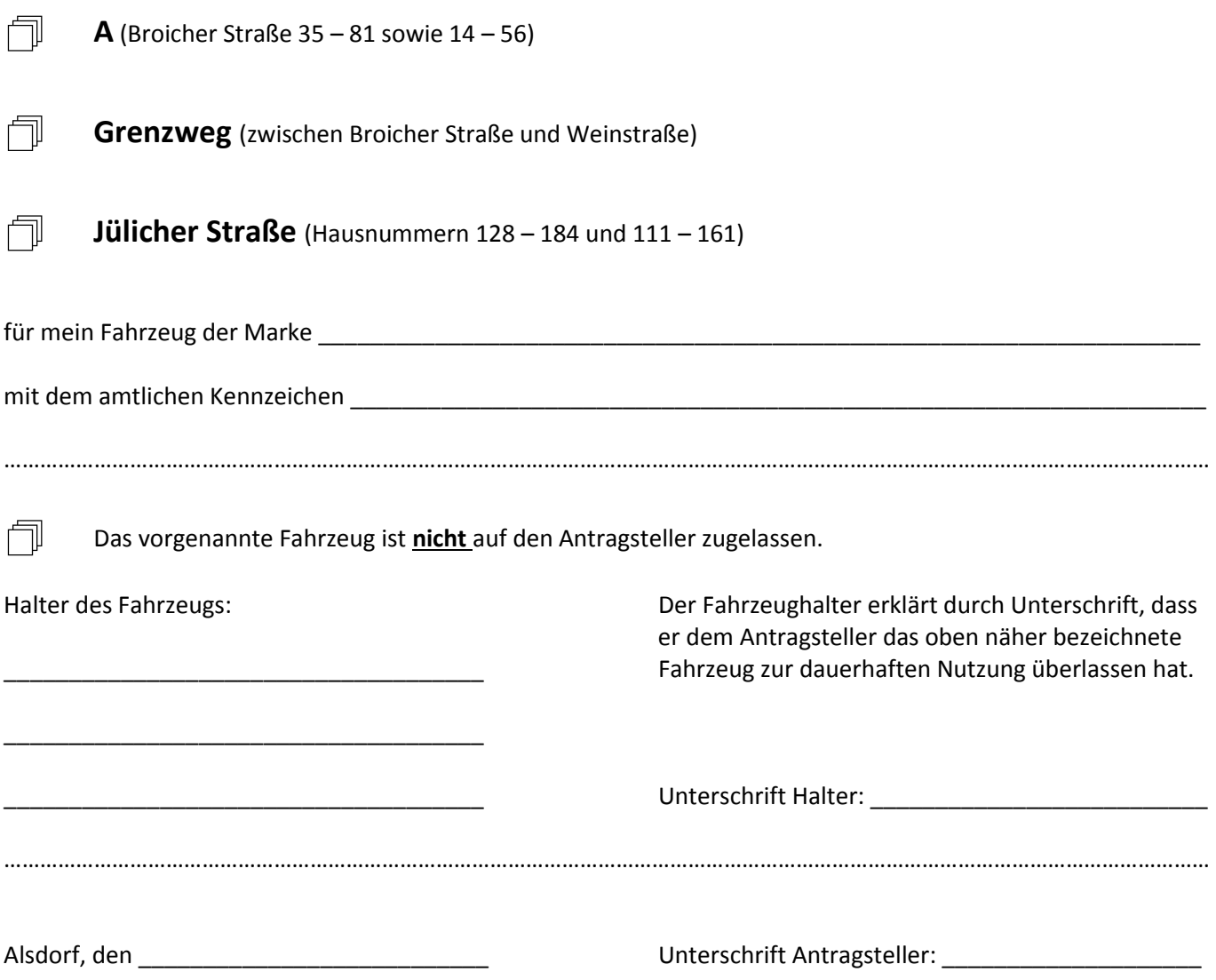